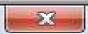

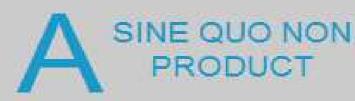

# SINE QUA NON T&M MODEL AITS-RV - F

SDR Input SDR Output

7 8 9 Rep

4 5 6
Send
1 2 3
Clear 0 Next Enter

FUNCTION

AIS INSTALLATION TEST SET

#### NOTICE

This manual is for informational use only, and may be changed without notice. This manual should not be construed as a commitment of AIS TEST. Under no circumstances does AIS TEST assume any responsibility or liability for any errors or inaccuracies that may appear in this document or for the incorrect use of this information.

Unless expressly stated in this document, no condition, warranty or representation by AIS TEST is given and shall not be implied in relation to this document, including any data, hardware or software descriptions, program listings or application information or other information included in this document.

In no event will AIS TEST or any person or entity involved in creating, producing, distributing or contributing to this document be liable for any damages, including, without limitation, any direct, indirect, incidental, special, consequential or exemplary or punitive damages or any claim for economic loss or loss of profit arising out of the information or the use or the inability to use this information.

#### Objective

The objective for the use of this AIS Developer Studio product model AITS-RV is to create a general VDL environment using a PC.

Where the choice of the base-band VDL, VDO, VDM, Presentation and Pilot Port data is easily generated, analyzed and defined.

As an AID to AIS, Survey, Production and Development.

This product should only be used for the purposes intended by its developers and then only according to acceptable reference standards and operating procedures.

Any deviation from this may well be in conflict with competent regional authorities in your area.

The AIS Developer Studio and or Interface/s should not be used to alter the operational status of any AIS unit unless authorized by a competent authority.

Under no circumstances should the AIS Developer Studio and or Interface/s be used to create any signal content outside the scope of this document using any procedure or method offered by the AIS Developer Studio Interface.

AIS Test.

AIS TEST formerly Sine Qua Non would like to take this opportunity to congratulate you on the purchase of one of the AIS Developer Studio suite of products. We want to assure you that this product range is designed using over 22 Years of AIS experience and thoroughly tested to ensure your complete satisfaction.

A demonstration program is provided free of charge. AIS TEST requires that the user download the demo program and documentation from <a href="www.aiste.st">www.aiste.st</a> and validate it for their respective use prior to placing an order for the un-encumbered licensed version.

Limited Warranty.

Where software discrepancies are identified and or module operational bugs are found. These should immediately be brought to the attention of AIS TEST. The warranty is limited to the rectification of the discrepancy or bug by software upgrade, and should not exceed the original operational and technical specification as defined by AIS TEST in the respective AIS Developer Studio module document.

If you have any questions, queries or customisation requests related to this product, please do not hesitate to contact us by email:

Physical Address: 28 Mustang Ave Pierre Van Ryneveld Centurion Gauteng South Africa

Postal Address: 28 Mustang Ave Pierre Van Ryneveld Centurion Gauteng South Africa

Email: <u>support@aiste.st</u>

info@sinequanonth.co.za

Website: www.aiste.st

www.sinequanonth.co.za

Telephone: +27 0722253467

Thanking you,

AIS TEST

#### Installation

The installation of AITS-RV is as follows. Obtain the latest version of AITS-RV.exe from www.aiste.st.

Create a new folder.

Save the downloaded files in the folder.

Run the application. This will allow the unit to run in demo mode.

#### AITS\_RV is not freeware.

Once you have positively evaluated it for your purpose please request purchase information from <a href="https://www.aiste.st">www.aiste.st</a>.

ALL requests for support should be addressed to <a href="mailto:support@aiste.st">support@aiste.st</a> explaining any bug or discrepancy as well as a screenshot.

It is the intention of AIS TEST through the current and further development of the AIS Developer Studio suite of components to continue to supply cost effective methods for development, production, integration and verification of protocols as used by AIS and DSC.

It is the intention of AIS TEST to supply upgrades to the AIS Developer suite user group if and when they become available.

Users may subscribe to this upgrade service.

#### **AIS Test Set Overview**

Very simply, the AIS is a broadcast system, operating in the VHF maritime mobile band. It is capable of sending ship information such as identification, position, course, speed and more, to other ships and to shore.

It can handle multiple reports at rapid update rates and uses Self-Organizing Time Division Multiple Access (SOTDMA) technology to meet these high broadcast rates and ensure reliable and robust ship-to ship operation.

The AITS-RV is a frequency agile 156 Mhz to 162.025 Mhz test set operating on the designated AIS1, AIS2 and DSC channels.

It has been designed in accordance with the listed relevant specifications as an aid to evaluating the operation of an AIS unit.

The AITS-RV AIS tester is designed for checking of class A and class B - AIS mobile, Aids To Navigation and AIS fixed stations.

It is suitable for evaluation, checking, testing, developing and manufacture of AIS hardware as well as according to the circular letter MSC.1/Circ.1252.

#### **Operational Evaluation Of The Following AIS Equipment Under Test (EUT)**

- AIS Class A
- AIS Class B (B/CS)
- AIS Base Station
- AIS Repeater Station
- AIS Aids To Navigation
- AIS Search and Rescue
- AIS Receiver
- DSC interrogation (DSC telecommand)
- 12.5W RF EUT Port
- 0 dBm RF Calibration Port
- Serial / Pilot / Presentation Port / NMEA, VDO, VDM (RS422 / RS232)

### **AITS-RV Evaluation Table**

| Evaluation                                                                                                    | EUT CONNECTOR             | ANTENNA CONNECTOR             |
|----------------------------------------------------------------------------------------------------|---------------------------|-------------------------------|
| EUT nominal TX Power                                                                                                    | Yes                       | Definitely Not (Caution)      |
|                                                                                                    |                           | 0 dBm MAX                     |
| Decode VDL                                                                                                    | Yes                       | Yes                           |
|                                                                                                    | Received conducted at a   | Received at a level of        |
|                                                                                                    | level of                  | >= -37dBm & <= 0 dBm          |
|                                                                                                    | >= +30 ->+42dBm           |                               |
| Decode following AIS                                                                                                    | Yes                       | Yes                           |
| Messages on selected                                                                                                    | Received via cable at a   |                               |
| AIS channel.                                                                                                    | level of                  | >= -37dBm & <= 0 dBm          |
| 1,2,3,4,5,9,11,18,                                                                                                    | >= +30 ->+42dBm           |                               |
| 19,21,24                                                                                                    |                           |                               |
| Decode DSC channel                                                                                                    | Yes                       | Yes                           |
| Standard Test Signal 1                                                                                                    | Received via cable at a   | Received at a level of        |
| IEC 61993-2                                                                                                    | level of                  | >= -37dBm & <= 0 dBm          |
| AID and MOC 40                                                                                                    | >= +30 ->+42dBm           | No.                           |
| AIR and MSG 10 packet                                                                                                    |                           | Yes                           |
| generation on both AIS                                                                                                    | Generated via conducted   | Generated at a level of       |
| channels. Request the                                                                                                    | cable at a level of       | -37dBm nominal                |
| following messages                                                                                                    | –xx dBm,                  |                               |
| 3,4,5,9,11,18,19,21,24                                                                                                    | Yes                       | Yes                           |
| VDL packet generation on both AIS channels                                                                                                    | Generated via conducted   | Generated at a level of       |
| Generate the following                                                                                                    |                           | -37dBm nominal                |
| messages using own                                                                                                    |                           | -37 ubili florilitiai         |
| profile data                                                                                                    | XX dBiii,                 |                               |
| 1,2,3,4,5,9,11,18,                                                                                                    |                           |                               |
| 19,21,24                                                                                                    |                           |                               |
| DSC packet generation                                                                                                    | Yes                       | Yes                           |
| Standard Test Signal 1                                                                                                    | Generated via conducted   | Generated at a level of       |
| IEC 61993-2                                                                                                    | cable at a level of       | -37dBm nominal                |
|                                                                                                    | –xx dBm,                  |                               |
| Display NMEA RS422                                                                                                    | Yes                       | Yes                           |
| Strings                                                                                                    |                           |                               |
| Own User Profile                                                                                                    | Yes                       | Yes                           |
| Pilot Plug Evaluation                                                                                                    | Yes                       | Yes                           |
|                                                                                                    | (Duplex RS422 modem       | (Duplex RS422 modem 38400     |
|                                                                                                    | 38400 baud)               | baud)                         |
|                                                                                                    | Encode functions not      | Encode functions not defined  |
|                                                                                                    | defined yet.              | yet.                          |
|                                                                                                    | Decode and display VDO    | Decode and display VDO packet |
|                                                                                                    | packet 1,2,3,4,5,9,11,18, | 1,2,3,4,5,9,11,18,            |
| \(\text{\text{\tint{\text{\text{\text{\text{\text{\text{\text{\text{\text{\text{\text{\text{\text{\text{\text{\text{\text{\text{\text{\text{\text{\text{\text{\text{\text{\text{\text{\text{\text{\text{\text{\tint{\text{\text{\text{\text{\text{\text{\text{\text{\text{\text{\text{\text{\text{\text{\text{\text{\text{\text{\text{\text{\text{\tin}\text{\text{\text{\text{\text{\text{\text{\text{\text{\ti}\xi}\\\ \text{\text{\text{\text{\text{\text{\text{\text{\text{\text{\text{\text{\text{\text{\text{\text{\text{\text{\tex{\tex | 19,21,24                  | 19,21,24                      |
| VDM & VDO encoded                                                                                                    | Yes                       | Yes                           |
| output Of targeted MMSI                                                                                                    |                           |                               |
| VDL activity                                                                                                    |                           |                               |

6

#### **RF Interface Connections**

Two RF connectors are provided as follows.

| TWO THE COMMISSION AND PROVIDED AS TOMOTHER. |                                              |
|----------------------------------------------|----------------------------------------------|
| Socket marked 'EUT'                          | This socket connects the AITS-RV unit to     |
|                                              | the equipment under test. It is specified at |
| DO NOT EXCEED 15 WATTS.                      | 15-Watts Max TDMA. Under no                  |
| DO NOT EXCEEDING 10 SECONDS                  | circumstances should the transmitted         |
| CONTINUOUS CARRIER POWER                     | power into the EUT socket exceed 10          |
|                                              | seconds. The EUT is designed to              |
|                                              | automatically turn the EUT transmitter off   |
|                                              | after 0.5 seconds time period known as the   |
|                                              | 'time out timer'                             |
| Socket marked 'CALIBRATE'                    | This socket can be used for short range      |
|                                              | radiated evaluation.                         |
| DO NOT UNDER ANY CIRCUMSTANCE                | This socket is used to CALIBRATE /           |
| CONNECT THIS SOCKET TO THE EUT.              | VERIFY chosen PC (Virtual) AITS-RV           |
|                                              | , ,                                          |
| MAXIMUM INPUT MUST NOT EXCEED                |                                              |
| 0dBm                                         |                                              |

#### **WARNING**

Failure to observe the above limits will result in damage to the unit.

#### **Communication Interface Connections**

WARNING: Use the RS232 cable provided. If you must extend or make your own cable for any reason then only pins DB9-2, DB9-3 and DB9-5 should be connected.

WARNING: Use the RS422 cable provided. If you must extend or intend to make your own cable for the pilot plug or any reason then only pins DB9-1, DB9-4, DB9-8, DB9-9 and optionally DB9-6 should be connected.

The other DB9 pins carry signals and voltages, which must not be connected to the standard PC or external world.

#### AITS-R DB9 Connections

| DB9-1 | RS422 RX A      |
|-------|-----------------|
| DB9-2 | RS232 RXD on PC |
| DB9-3 | RS232 TXD on PC |
| DB9-4 | RS422 RX B      |
| DB9-5 | GROUND          |
| DB9-6 | GROUND          |
| DB9-7 | Proprietary     |
| DB9-8 | RS422 TX A      |
| DB9-9 | RS422 TX B      |

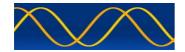

#### **Objective**

The objective for the use of the AITS-RV is to assimilate as much VDL data and decompose it from a RF bit stream to a general database. Added to this is the RF power measurement and interrogation capability. The unit supports 'ON AIR' and 'OFF AIR' evaluation. The Pilot Plug and Presentation VDO / VDM stream is added to the general database.

This database aids the manufacturer, developer, survey or technician in making a decision as to the operational capability of the equipment under test.

This may sound daunting but is easily accomplished with the minimum of training and or human interface through the use of 'Interactive Operational Menu Flow'.

The end product is an html file. The html file can be viewed, saved and printed in your browser across many operating systems.

#### **Interactive Operational Menu Flow**

All menu actions flow toward the final file result and are prompted by menu interactivity.

#### **Menu Interactivity**

The evaluation steps are prompted to the user by the current menu function selected as indicated on the VIRTUAL LCD. An indication of the next preferred key in the sequence is also given.

#### **Sequence Exit**

Any sequence can be exited by pressing the 'Function' function key.

#### **General Data Base**

The general database is made up of the VDO and VDM profiles. This general database holds data, which the user can use to profile a html 'report'. This HTML file can be saved on the PC and viewed and printed using any HTML browser.

#### **Clear Key**

This key will clear the current display contents.

#### **Operational Sequence**

The characters indicated in the right hand corners of the display indicate the first letter of the options available using mouse or PC keyboard.

| F  | Function KEY       |
|----|--------------------|
| E  | Enter KEY          |
| S  | Send KEY           |
| N  | Next KEY           |
| С  | Clear KEY          |
| D  | DIGITS 0 through 9 |
| +  | Increment Value    |
| -  | Decrement Value    |
| 09 | Numeric KEY        |

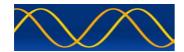

# **Interactive Operational Menu Flow Start**

| Connect SDR HARDWARE USB TO PC (Virtal AITS-RV) |                       |  |
|-------------------------------------------------|-----------------------|--|
| Run PC Application 'AITS_RV.exe                 |                       |  |
| KEY                                             | Y VIRTUAL LCD DISPLAY |  |
|                                                 | SINE QUA NON T&M      |  |
|                                                 | MODEL AITS-RV - F     |  |
| Press FNC Key Once                              | Next Function Item    |  |

### **Step 1: Select SDR Input Channel**

| KEY                          | VIRTUAL LCD DISPLAY                    |
|------------------------------|----------------------------------------|
| MENU FUNCTION 0              | SELECT SDR AUDIO                       |
|                              | INPUT CHANNEL - N/F                    |
| Press NEXT Key Once          | Connect AITS-RV (Line-In) To           |
|                              | PC Enumerated Sound Card Input [first] |
| Press NEXT Key Once          | Connect AITS-RV (Line-In) To           |
|                              | PC Enumerated Sound Card Input [last]  |
| Press ENTER Key Once         | Opening Sound Card                     |
|                              | Input Channel – PASS                   |
| Press FNC Key Once           | Next Function Item                     |
| Indicates unselected channel | SDR Input                              |

# **Step 2: Select SDR Output Channel**

| KEY                          | VIRTUAL LCD DISPLAY                     |
|------------------------------|-----------------------------------------|
| MENU FUNCTION 1              | SELECT SDR AUDIO                        |
|                              | OUTPUT CHANNEL - N/F                    |
| Press NEXT Key Once          | Connect AITS-RV (Line-Out) To           |
|                              | PC Enumerated Sound Card Output [first] |
| Press NEXT Key Once          | Connect AITS-RV (Line-Out) To           |
|                              | PC Enumerated Sound Card Output [last]  |
| Press ENTER Key Once         | Opening Sound Card                      |
|                              | Output Channel - PASS                   |
| Press FNC Key Once           | Next Function Item                      |
| Indicates unselected channel | SDR Output                              |

# Step 3: Enter EUT Target MMSI – preset in AisTestSet.txt

| KEY                  | VIRTUAL LCD DISPLAY  |
|----------------------|----------------------|
| MENU FUNCTION 2      | ENTER 9 DIGIT        |
|                      | EUT MMSI - N/F       |
| Press NEXT Key Once  | CURRENT EUT MMSI     |
|                      | 00000000 - N/F       |
| Press NEXT Key Once  | ENTER NEW EUT MMSI   |
|                      | 00000000 - C/D/N/E/F |
|                      | UPDATED MMSI         |
| Press ENTER Key Once | 00000000 - N/F       |
| Press FNC Key Once   | Next Function Item   |

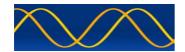

Step 4: Enter AITS-RV MMSI – Edit / preset in AisTestSet .txt

| KEY                  | VIRTUAL LCD DISPLAY    |
|----------------------|------------------------|
| MENU FUNCTION 3      | ENTER 9 DIGIT          |
|                      | "AITS-RV MMSI - N/F    |
| Press NEXT Key Once  | CURRENT AITS_RV MMSI   |
|                      | 00000000 - N/F         |
| Press NEXT Key Once  | ENTER NEW AITS-RV MMSI |
|                      | 00000000 - C/D/N/E/F   |
|                      | UPDATED AITS-RV MMSI   |
| Press ENTER Key Once | 00000000 - N/F         |
| Press FNC Key Once   | Next Function Item     |

# **Step 5: Measure EUT RF Slot Power**

| KEY                      | VIRTUAL LCD DISPLAY |
|--------------------------|---------------------|
| MENU FUNCTION 4          | MEASURE EUT SLOT    |
|                          | RF POWER - N/F      |
| Press NEXT Key Once      | CONNECT EUT TO      |
|                          | EUT PAD - E/F       |
| SDR Set to 161.975Mhz *  | WAITING FOR NEXT    |
|                          | PACKET – AIS1 – N/F |
| SDR Set to 162.025Mhz *  | WAITING FOR NEXT    |
|                          | PACKET – AIS2 – N/F |
| SDR Set to 156.525Mhz *  | WAITING FOR NEXT    |
|                          | PACKET – DSC – N/F  |
| When Packet Received via | RF Power AIS1       |
| VDL(*) on EUT MMSI       | 12.8W – N/F         |
| Press FNC Key Once       | Next Function Item  |

# **Step 6: Measure EUT RF Slot Frequency Offset**

| KEY                      | VIRTUAL LCD DISPLAY |
|--------------------------|---------------------|
| MENU FUNCTION 5          | MEASURE EUT SLOT    |
|                          | RF POWER - N/F      |
| Press NEXT Key Once      | CONNECT EUT TO      |
|                          | EUT PAD - E/F       |
| SDR Set to 161.975Mhz *  | WAITING FOR NEXT    |
|                          | PACKET – AIS1 – N/F |
| SDR Set to 162.025Mhz *  | WAITING FOR NEXT    |
|                          | PACKET – AIS2 – N/F |
| SDR Set to 156.525Mhz *  | WAITING FOR NEXT    |
|                          | PACKET – DSC – N/F  |
| When Packet Received via | RF Frequency AIS1   |
| VDL(*) on EUT MMSI       | 0000 Hz – N/F       |
| Press FNC Key Once       | Next Function Item  |

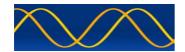

#### **Step 7: Monitor Received VDL Packets**

| KEY                      | VIRTUAL LCD DISPLAY   |
|--------------------------|-----------------------|
| MENU FUNCTION 6          | MONITOR RECEIVED      |
|                          | VDL PACKETS - N/F     |
| Press NEXT Key Once      | CONNECT EUT TO        |
|                          | EUT PAD - E/F         |
| SDR Set to 161.975Mhz *  | WAITING FOR NEXT      |
|                          | PACKET - AIS1 – N/F   |
| SDR Set to 162.025Mhz *  | WAITING FOR NEXT      |
|                          | PACKET – AIS2 – N/F   |
| SDR Set to 156.525Mhz *  | WAITING FOR NEXT      |
|                          | PACKET – DSC – N/F    |
| When Packet Received via | VDL Channel AIS1      |
| VDL(*) on EUT MMSI       | Received MSG 01 – N/F |
| Press FNC Key Once       | Next Function Item    |

# Software KEY - Edit / preset in AisTestSet .txt

| Receiver Profile                    |     |  |
|-------------------------------------|-----|--|
| Function - Display VDM Message      |     |  |
| <softkey></softkey>                 |     |  |
| <displaymsgvdm>ON</displaymsgvdm>   |     |  |
| ON                                  | OFF |  |
| <displaymsgauto>ON</displaymsgauto> |     |  |
| Auto Reset Of Message Dialog        |     |  |
| ON                                  | OFF |  |

#### Software KEY - Edit / preset in AisTestSet .txt

| Signal Generator Profile            |  |  |
|-------------------------------------|--|--|
| Function - Display VDO Message      |  |  |
| <softkey></softkey>                 |  |  |
| <displaymsgvdo>ON</displaymsgvdo>   |  |  |
| ON OFF                              |  |  |
| <displaymsgauto>ON</displaymsgauto> |  |  |
| Auto Reset Of Message Dialog        |  |  |
| ON OFF                              |  |  |

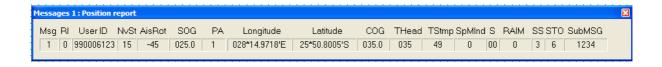

For each VDL packet created or received a corresponding IEC61162, VDO / VDM formatted string is created and output on the RS232 / RS422 interface.

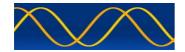

# Step 8: Choose AITS-RV GPS mode

Once **Monitor Received VDL Packets** has taken place for Msg 1,2 or 3, the localized VDL EUT GPS can be cloned and used to place the AITS-RV 'on-site'.

| KEY                  | VIRTUAL LCD DISPLAY   |
|----------------------|-----------------------|
| MENU FUNCTION 7      | AITS-R GPS            |
|                      | COORDINATES - N/F     |
| Press NEXT Key Once  | CONNECT EUT TO        |
|                      | EUT PAD - E/F         |
| Press NEXT Key Once  | USE OWN PROFILE       |
|                      | GPS COORDS - E/N/F    |
| Press NEXT Key Once  | CLONE GPS COORDS      |
|                      | FROM EUT - E/N/F      |
| Press ENTER Key Once | LAT : 0000.0000,S     |
|                      | LNG: 00000.0000,E - F |
| Press FNC Key Once   | Next Function Item    |

### AITS-RV Profile - Edit / preset in AisTestSet .txt

| Own Profile                                         |  |  |
|-----------------------------------------------------|--|--|
| <referenceandpositionfix></referenceandpositionfix> |  |  |
| <latitude>9100.0000,N</latitude>                    |  |  |
| <longitude>18100.0000,E</longitude>                 |  |  |
| <positionaccuracy>1</positionaccuracy>              |  |  |

### **Step 9: Interrogate Remote EUT For Requested AIS Packets**

| KEY                                                           | VIRTUAL LCD DISPLAY |
|---------------------------------------------------------------|---------------------|
| MENU FUNCTION 8                                               | INTERROGATION       |
|                                                               | - AIS - N/F         |
| Press NEXT Key Once                                           | CONNECT EUT TO      |
|                                                               | EUT PAD - E/F       |
| Indicates Target MMSI                                         | EUT MMSI            |
|                                                               | 00000000 - N/F      |
| SDR Set to 161.975Mhz *                                       | MANUAL AIS1         |
|                                                               | Class A - S/N/F     |
| Press SEND Key Once                                           | Set SDR to          |
|                                                               | Signal Generator    |
| Process                                                       | Sending VDO         |
|                                                               | Packet              |
| End of Process.                                               | Sending Packet      |
|                                                               | Complete            |
| EUT Will Process Poll Request And Transpond Requested Packets |                     |
|                                                               | Received VDM Msg nn |
| When Packet Received via                                      | On 161975 Mhz – F   |
| VDL(*) on EUT MMSI                                            | Received VDM Msg nn |
|                                                               | On 161975 Mhz - F   |
| Press FNC Key Once                                            | Next Function Item  |

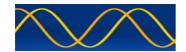

Step 10: Virtual - Synthetic

| I/E//                  | VIDTUAL LOD DIODLAY  |
|------------------------|----------------------|
| KEY                    | VIRTUAL LCD DISPLAY  |
| MENU FUNCTION 9        | VIRTUAL-SYNTHETIC    |
|                        | - VDL - N/F          |
| Press NEXT Key Once    | CONNECT EUT TO       |
|                        | EUT PAD - E/F        |
| Indicates AITS-RV MMSI | AITS-RV MMSI         |
|                        | 00000000 - N/F       |
| SDR Set to 161.975Mhz  | MANUAL VDL - AIS1    |
|                        | MSG TYPE 1 - S/N/F   |
| Press SEND Key Once    | Set SDR to           |
| , , , , , ,            | Signal Generator     |
| Process                | Sending VDO          |
|                        | Packet               |
| End of Process.        | Sending Packet       |
|                        | Complete             |
| Press NEXT Key Once    | MANUAL VDL - AIS1    |
| TOO HEAT HOY ONG       | MSG SART 1 - S/N/F   |
| Press NEXT Key Once    | MANUAL VDL - AIS1    |
| 1 1000 HEXT Roy Office | MSG TYPE 2 - S/N/F   |
| Press NEXT Key Once    | MANUAL VDL - AIS1    |
| TICSSIVEXTIREY Office  | MSG TYPE 3 - S/N/F   |
| Press NEXT Key Once    | MANUAL VDL - AIS1    |
| TICSSIVEXTIREY Office  | MSG TYPE 4 - S/N/F   |
| Press NEXT Key Once    | MANUAL VDL - AIS1    |
| TICSSIVEXTIREY Office  | MSG TYPE 5 - S/N/F   |
| Press NEXT Key Once    | MANUAL VDL - AIS1    |
| TICSSIVEXTING Office   | MSG TYPE 9 - S/N/F   |
| Press NEXT Key Once    | MANUAL VDL - AIS1    |
| TICSSIVEXTIREY Office  | MSG TYPE 11 - S/N/F  |
| Press NEXT Key Once    | MANUAL VDL - AIS1    |
| TICSSIVEXTING Office   | MSG TYPE 14 - S/N/F  |
| Press NEXT Key Once    | MANUAL VDL - AIS1    |
| T less NEXT Key Office | MSG TYPE 18A - S/N/F |
| Press NEXT Key Once    | MANUAL VDL - AIS1    |
| T Tess NEXT Rey Office | MSG TYPE 18B - S/N/F |
| Press NEXT Key Once    | MANUAL VDL - AIS1    |
| 1 1033 NEXT Ney Office | MSG TYPE 19 - S/N/F  |
| Press NEXT Key Once    | MANUAL VDL - AIS1    |
| 1 1033 NEXT Ney Office | MSG TYPE 21 - S/N/F  |
| Press NEXT Key Once    | MANUAL VDL - AIS1    |
| Fless NEXT Rey Office  | MSG TYPE 24A - S/N/F |
| Press NEXT Key Once    | MANUAL VDL - AIS1    |
| TIESS NEAT NEW ONCE    | MSG TYPE 24B - S/N/F |
| CDD Cot to 162 025Mb=  | MANUAL VDL – AIS2    |
| SDR Set to 162.025Mhz  |                      |
|                        | MSG TYPE 1 - S/N/F   |
| Droop FNC Koy Once     | As For AIS2 Above    |
| Press FNC Key Once     | Next Function Item   |

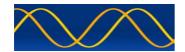

**Step 11: Interrogate Remote EUT For Requested DSC Packets** 

| MENU FUNCTION 10  VIRTUAL LCD DISPLAY  INTERROGATION  - DSC - N/F |  |
|-------------------------------------------------------------------|--|
|                                                                   |  |
| - DSC - N/F                                                       |  |
|                                                                   |  |
| Press NEXT Key Once CONNECT EUT TO                                |  |
| EUT PAD - E/F                                                     |  |
| Indicates Target MMSI EUT MMSI                                    |  |
| 000000000 - N/F                                                   |  |
| SDR Set to 156.525Mhz * MANUAL AIS1                               |  |
| Class A - S/N/F                                                   |  |
| Press SEND Key Once Set SDR to                                    |  |
| Signal Generator                                                  |  |
| Process Sending VDO                                               |  |
| Packet                                                            |  |
| End of Process. Sending Packet                                    |  |
| Complete                                                          |  |
| EUT Will Process Poll Request And Transpond Requested Message     |  |
| When Packet Received via Received DSC Msg nn                      |  |
| VDL(*) on EUT MMSI On 156.525 Mhz - F                             |  |
| Press FNC Key Once Next Function Item                             |  |

### **Step 12: Serial Port**

| KEY                      | VIRTUAL LCD DISPLAY      |
|--------------------------|--------------------------|
| MENU FUNCTION 11         | PRESENTATION / PILOT     |
|                          | PORT - N/F               |
| Press NEXT Key Once      | CONNECT AITS-RV TO       |
|                          | RS232 / RS422 PORT - N/F |
| Press NEXT Key Once      | PRESENTATION PORT        |
| SDR COMPORT Set to RS232 | RS232 - N/F              |
| Press NEXT Key Once      | PILOT PLUG               |
| SDR COMPORT Set to RS422 | RS422 - N/F              |
| Press FNC Key Once       | Next Function Item       |

# Software KEY - Edit / preset in AisTestSet .txt

| Receiver Profile                        |                                |  |  |
|-----------------------------------------|--------------------------------|--|--|
| Function - Disp                         | Function - Display VDM Message |  |  |
| <softkey></softkey>                     |                                |  |  |
| <displaymsgserial>ON</displaymsgserial> |                                |  |  |
| ON                                      | OFF                            |  |  |
| <displaymsgauto>ON</displaymsgauto>     |                                |  |  |
| Auto Reset Of Message Dialog            |                                |  |  |
| ON OFF                                  |                                |  |  |

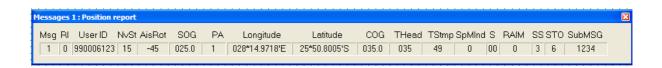

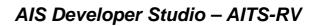

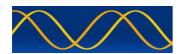

END

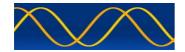

#### Abbreviations

The following is a list of abbreviations used in the AIS Developer Studio Suite

| 1pps   | 1 pulse per second                                                 |
|--------|--------------------------------------------------------------------|
| ACK    | Acknowledge                                                        |
| AIS    | Automatic Identification System                                    |
| AIS1   | Automatic Identification System channel 1 (161.975 MHz)            |
| AIS2   | Automatic Identification System channel 2 (162.025 MHz)            |
| ANT    | Antenna                                                            |
| BER    | Bit Error Rate                                                     |
| BIT    | Built In Self Test                                                 |
| BS     | Base Station                                                       |
| BT     | Bandwidth Time product                                             |
| COG    | Course over Ground                                                 |
| DBR    | Differential Beacon Receiver                                       |
| DSC    |                                                                    |
| DTE    | Digital Selective-Calling  Data Terminal Equipment                 |
| ECDIS  | Electronic Chart Display and Information System                    |
| ECDIS  |                                                                    |
| EPFS/D | Electronic Chart System                                            |
|        | Electronic Position Fixing System/Device Estimated Time of Arrival |
| GPS    |                                                                    |
|        | Global Positioning System                                          |
| HDLC   | High-level Data Link Control                                       |
| IEC    | International Electro-technical Commission                         |
| IO     | Input-Output                                                       |
| ITU    | International Telecommunication Union                              |
| KDU    | Keyboard Display Unit                                              |
| LR     | Long Range                                                         |
| MMSI   | Maritime Mobile Service Identities                                 |
| NU     | Not Used                                                           |
| PA     | Power Amplifier                                                    |
| PC     | Personal Computer                                                  |
| PER    | Packet Error Rate                                                  |
| PI     | Presentation Interface                                             |
| RF     | Radio Frequency                                                    |
| ROT    | Rate of Turn                                                       |
| RX     | Receive                                                            |
| SOG    | Speed over Ground                                                  |
| TDMA   | Time Division Multiple Access                                      |
| TX     | Transmit                                                           |
| UTC    | Coordinated Universal Time                                         |
| VDL    | VHF Data Link                                                      |
| VHF    | Very High Frequency                                                |
| VSWR   | Voltage Standing Wave Ratio                                        |
| ADS    | AIS Developer Studio V2                                            |
| NTP    | Network Time Protocol                                              |
| SNTP   | Simple Network Time Protocol                                       |

#### Reference Documents

# List of standards and specifications

| Doorwood Number   | Title                                                        |
|-------------------|--------------------------------------------------------------|
| Document Number   | Title                                                        |
| IEC 61162-1       | Maritime Navigation and Radio Communication Equipment        |
|                   | and Systems - Digital Interfaces: Part 1 - Single Talker and |
|                   | Multiple Listeners.                                          |
| IEC 61162-2       | Maritime Navigation and Radio Communication Equipment        |
|                   | and Systems - Digital Interfaces: Part 2 - Single Talker and |
|                   | Multiple Listeners High Speed Transmission.                  |
| IEC 61993-2       | Universal Shipborne Automatic Identification System (AIS).   |
| IEC 62287         |                                                              |
| IEC 62320         |                                                              |
| ITU-R M.1084-2    | Interim solutions for improved efficiency in the use of Band |
|                   | 156-174Mhz by stations in the Maritime Mobile Service.       |
| ITU-R M.1371-5    | Technical characteristics for a universal ship-borne         |
|                   | automatic identification system using time division multiple |
|                   | access in the maritime mobile band.                          |
| ITU-R M.493       | Digital Selective Calling (DSC) system for use in the        |
| 110-1(101.495     | Maritime Mobile Service.                                     |
| ITU-R M.823-2     | Technical characteristics of differential transmissions for  |
| 11 U-R IVI.023-2  |                                                              |
|                   | global navigation satellite systems from maritime radio      |
|                   | beacons in the frequency band 283.5 - 315 kHz in region 1    |
| 1711 7 11 22 2    | and 285-325 kHz in regions 2 and 3.                          |
| ITU-R M.825-3     | Characteristics of a transponder system using DSC            |
|                   | techniques for use with vessel traffic services and ship-to- |
|                   | ship identification.                                         |
| ITU Manual        | ITU Manual for use by the Maritime mobile and Maritime       |
|                   | Mobile-Satellite Services.                                   |
| IEC 61108-1       | Global navigation satellite systems (GNSS) - Part 1: Global  |
|                   | positioning system (GPS) - Receiver equipment -              |
|                   | Performance standards, methods of testing and required       |
|                   | test results.                                                |
| IEC/EN 60945      | Maritime Navigation and Radio communication equipment        |
|                   | and systems - General requirements-methods of testing        |
|                   | and required results                                         |
| NMEA 0183         |                                                              |
| MSC.1/Circ.1252   |                                                              |
| 11100.170110.1202 |                                                              |

### List of Related Software and Manuals

| Module                | Description                             | Part number |
|-----------------------|-----------------------------------------|-------------|
| AIS Developer Studio  | A Windows based application for         | ADSV2.exe   |
| Software for Windows. | configuring and testing various AIS     |             |
| Verified to run on    | products.                               |             |
| WINXP and WIN10       | Various levels of user access available |             |
|                       | dependent on licence.                   |             |

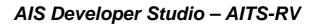

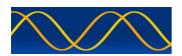

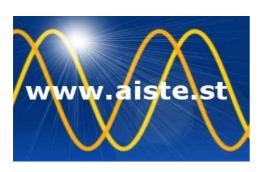

28 Mustang Ave Pierre Van Ryneveld Centurion Gauteng South Africa

Tel: +27 07222 53467

www.aiste.st email: support@aiste.st